## **Azdren's ArcGIS Guide**

Last updated: 11/20/22

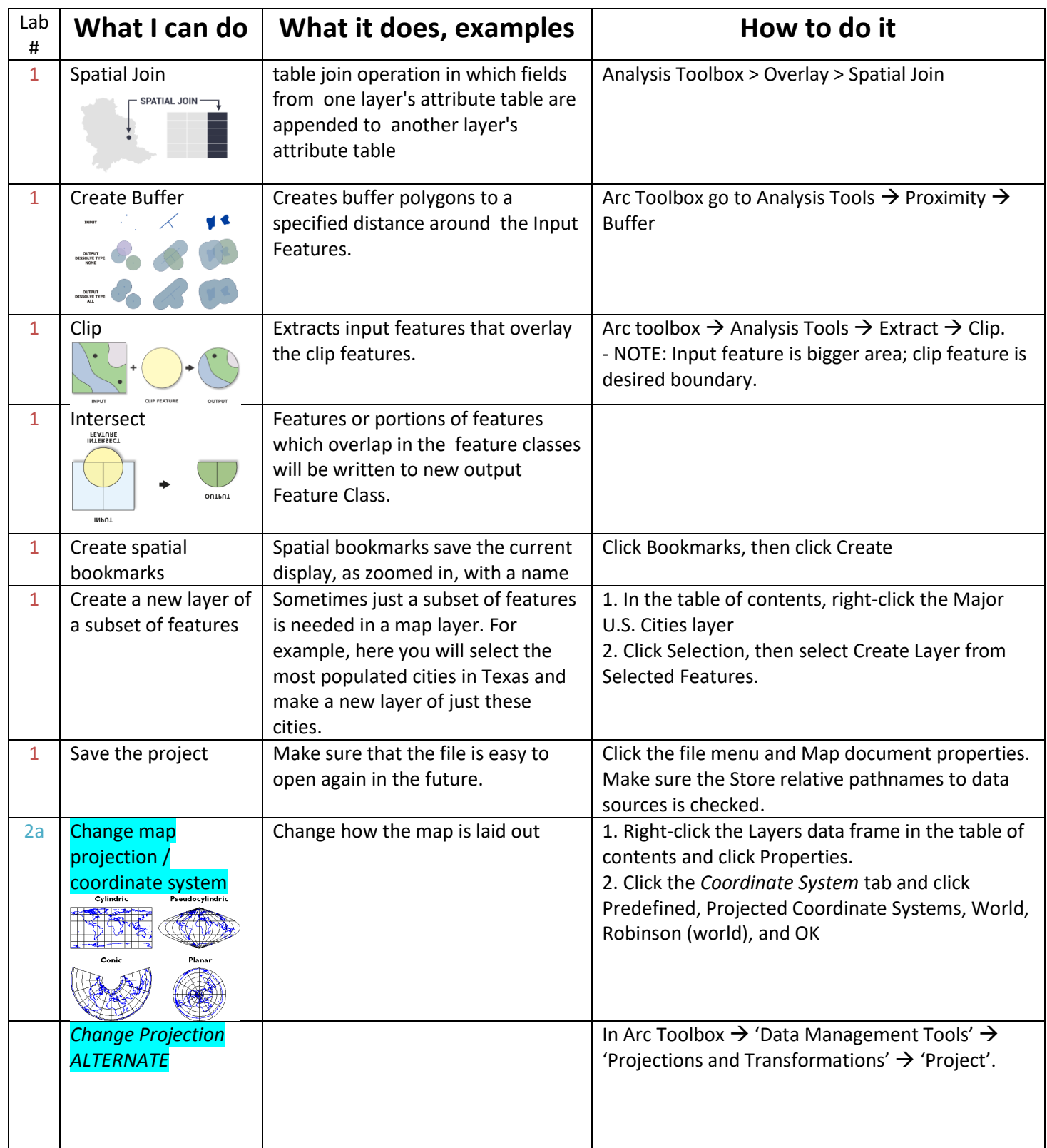

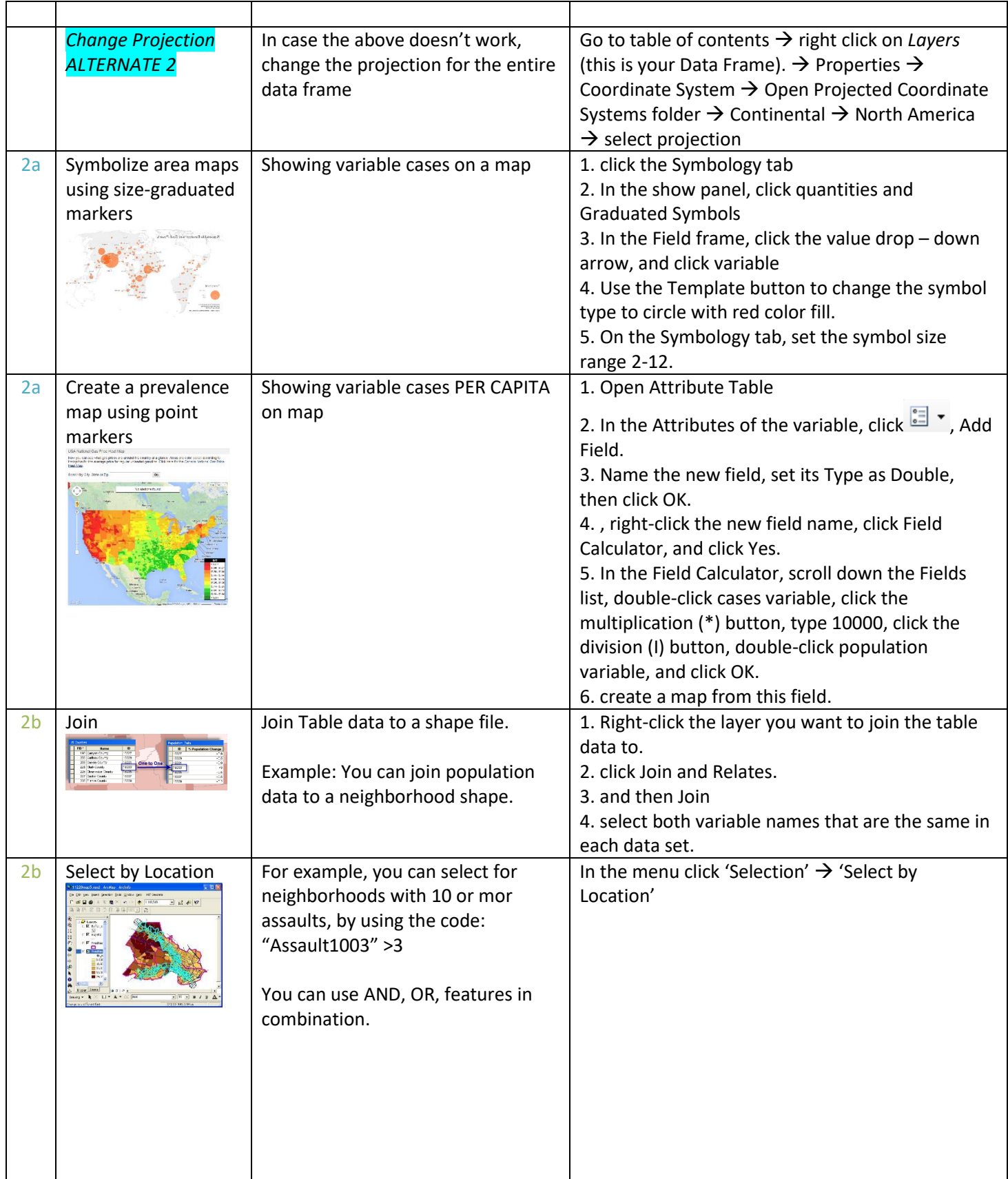

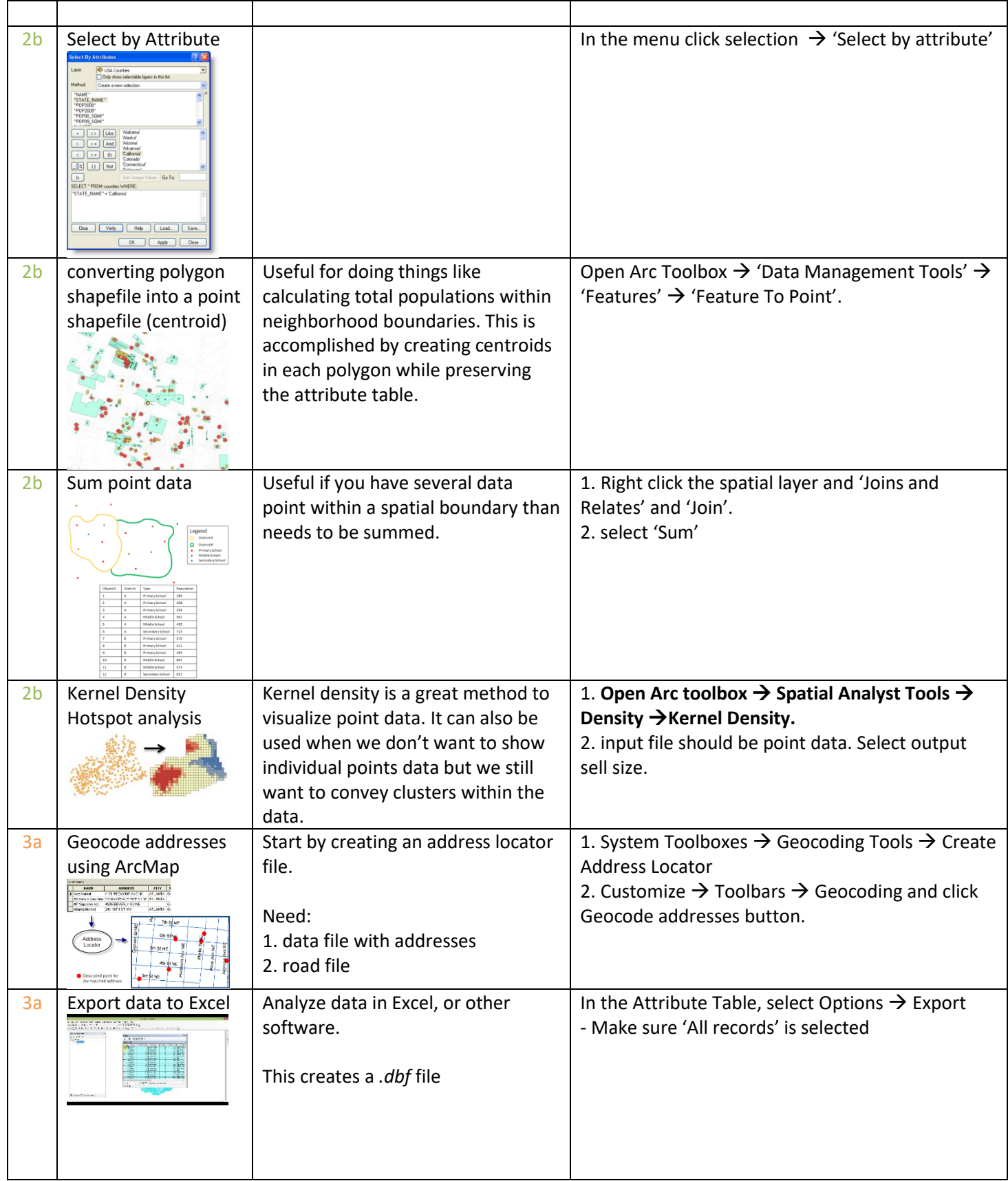

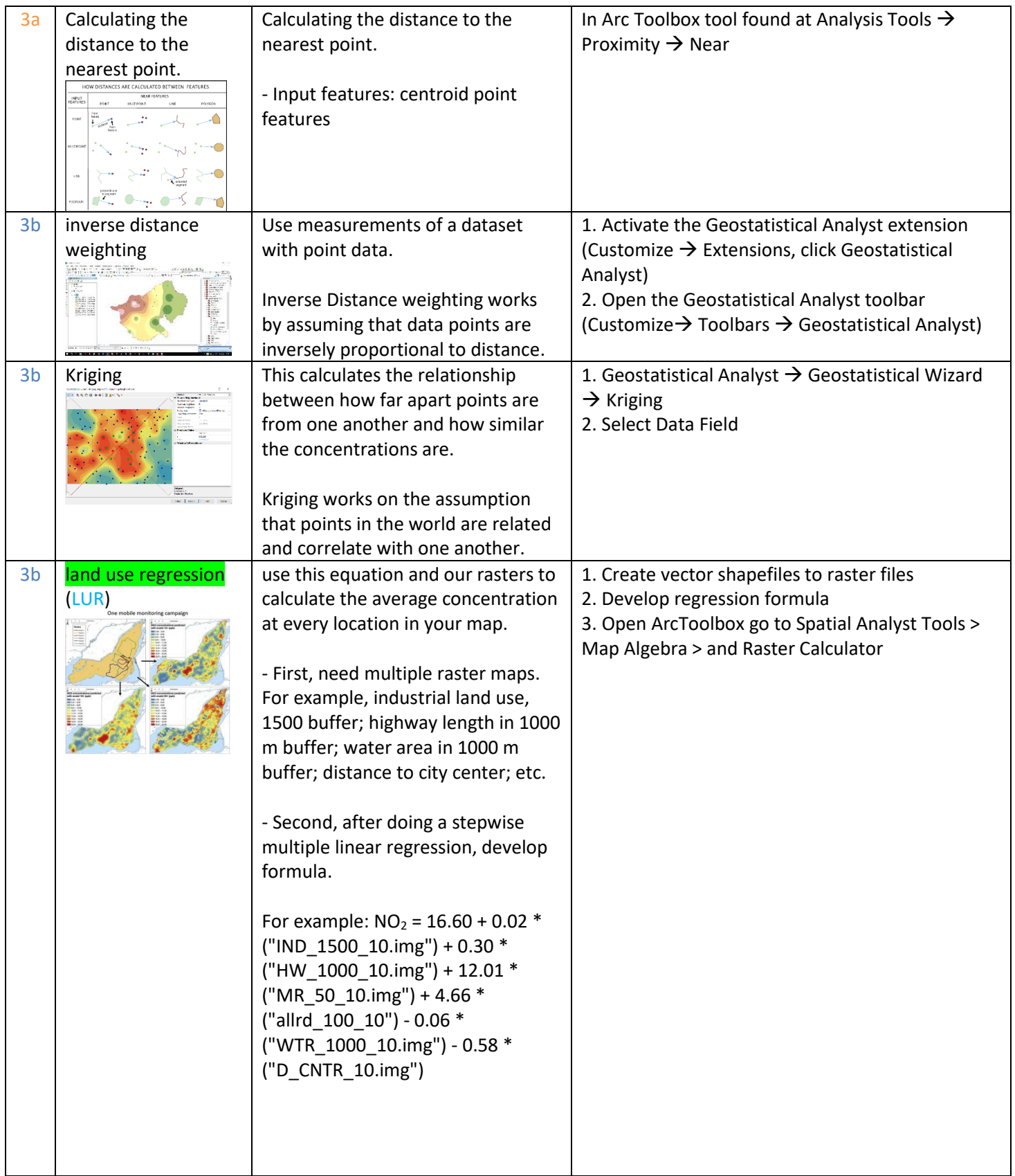

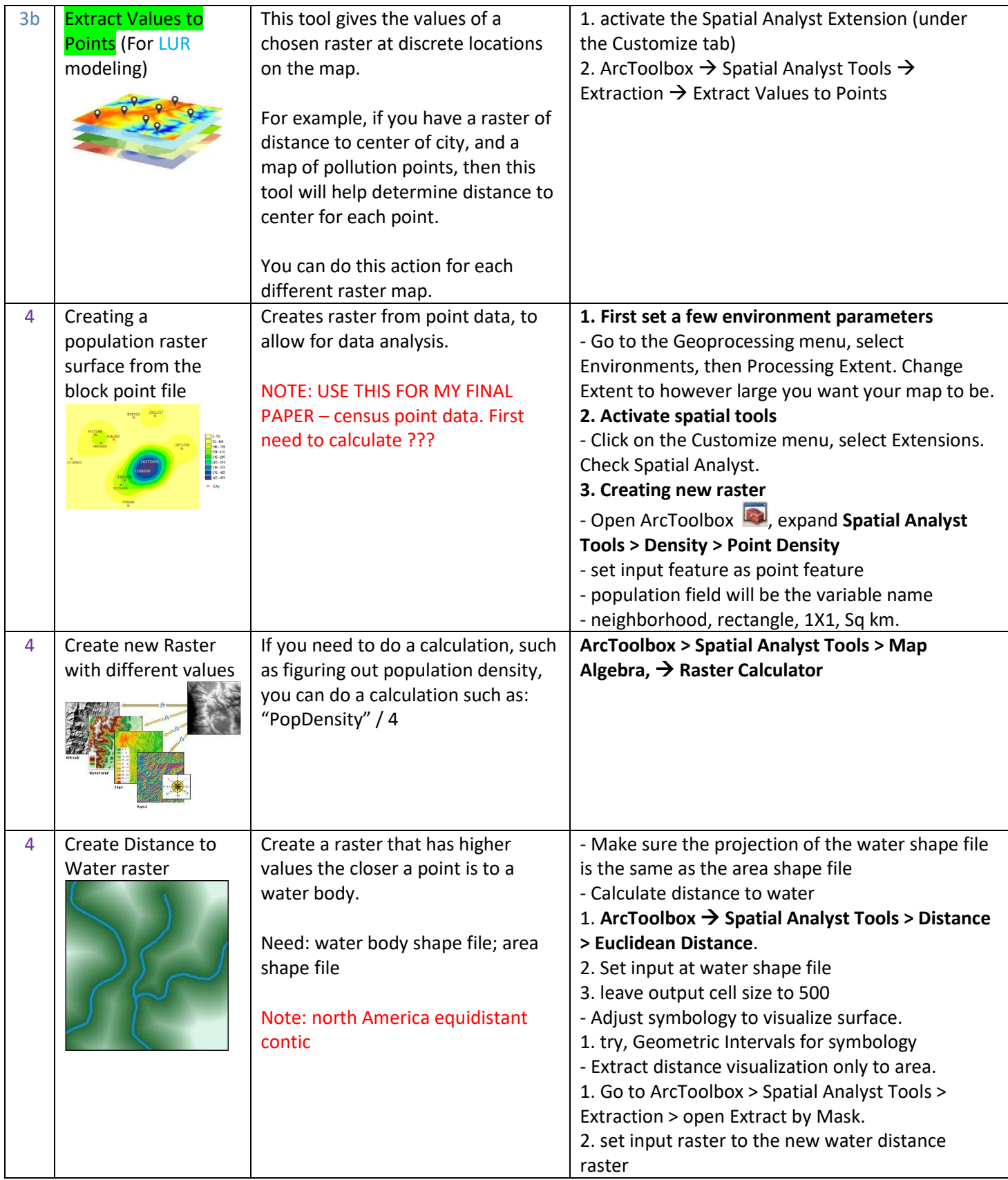

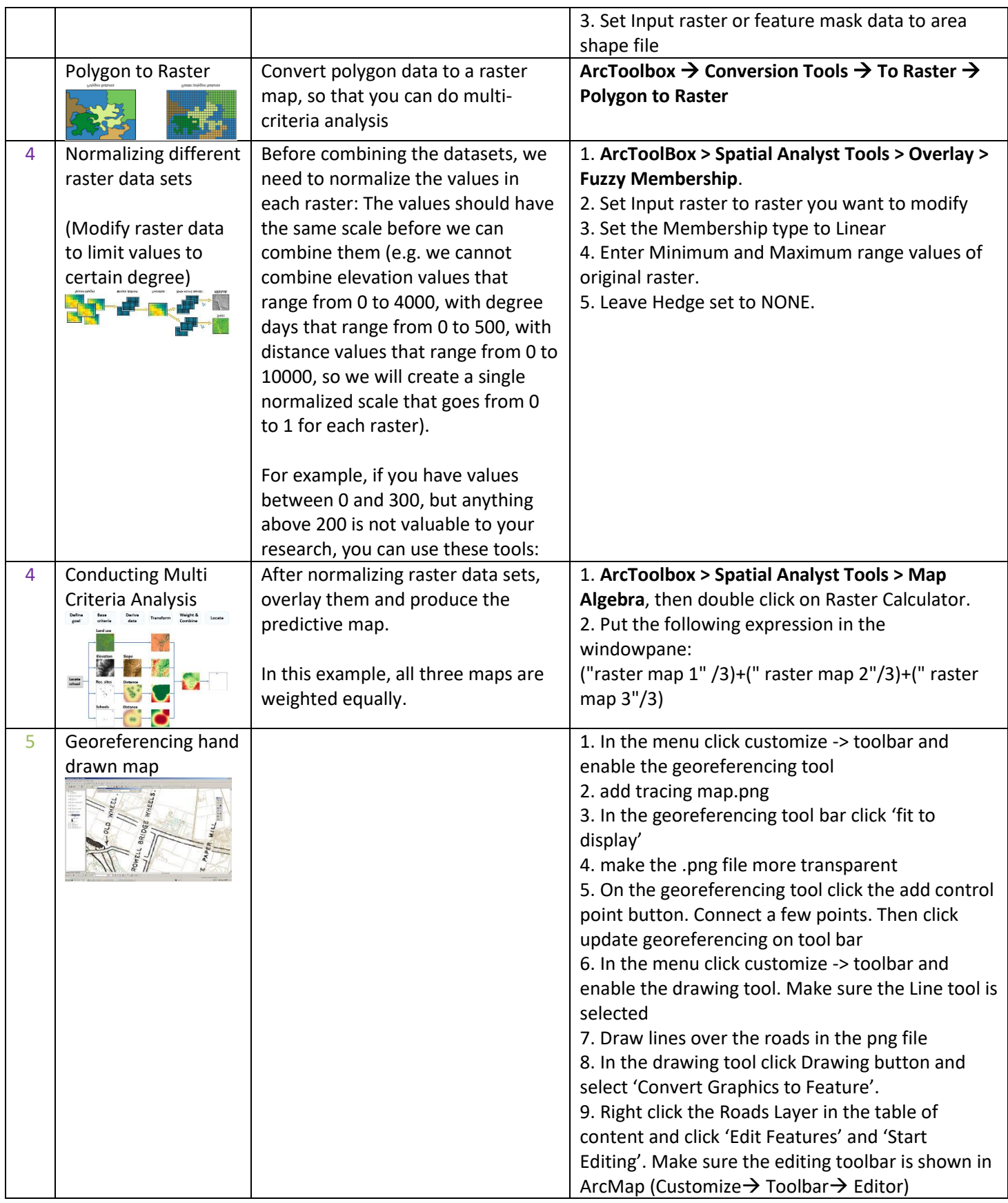

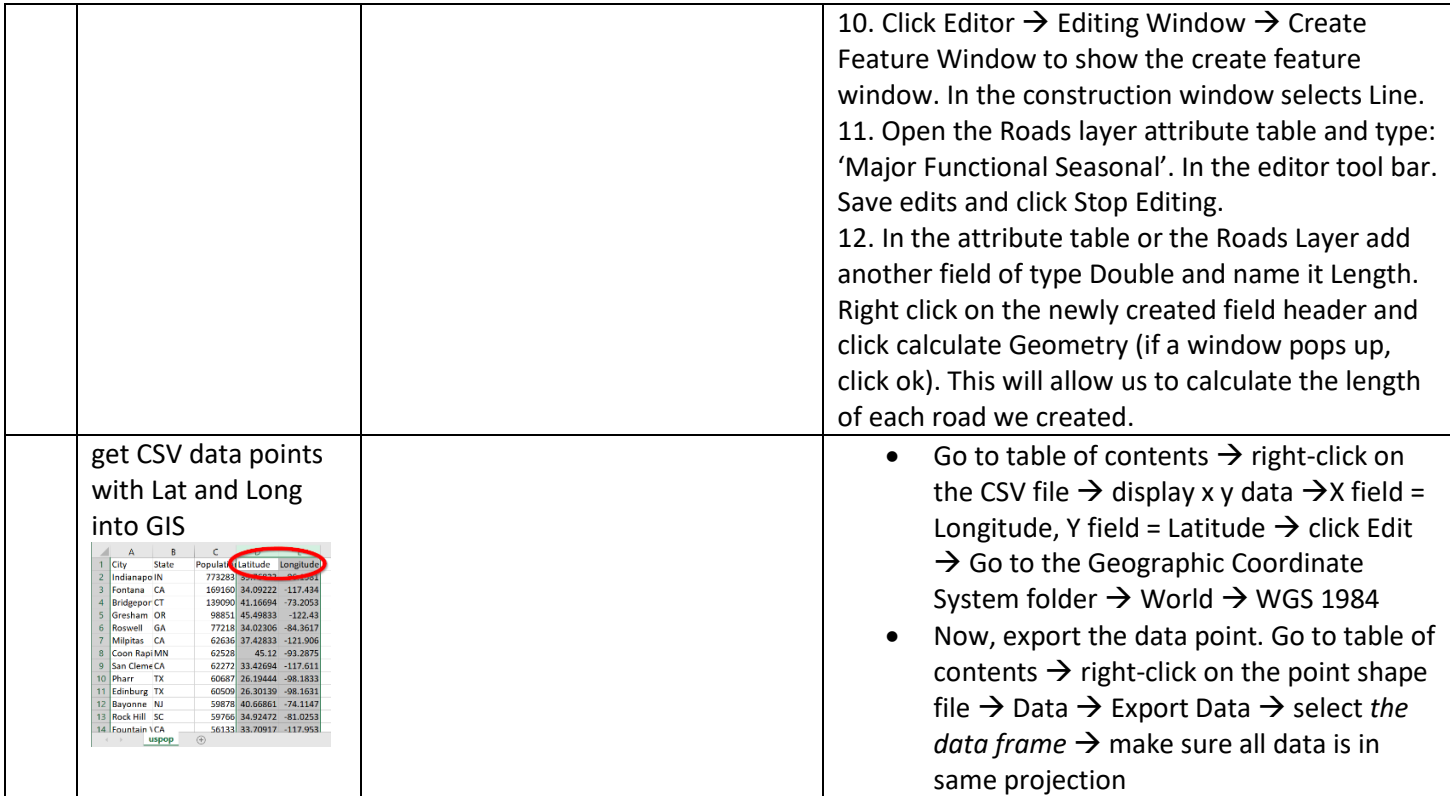